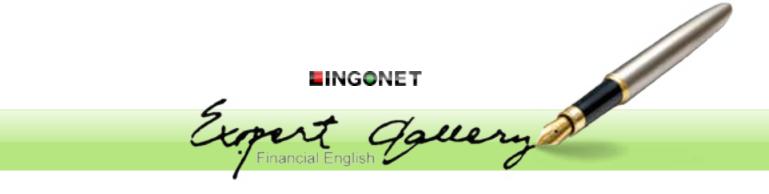

# Learn English with a financial expert

One of the core concepts of EFL or ESP teaching is that when we teach students from a specialist area we must teach them the language of those fields. Thus the student of Financial English needs to be familiar with the key terminology from the field. In the case of Financial English, this is often not easy, not even for native speakers. In **Expert Gallery** we are introduced to Financial English by an interactive visit to an accountant in the UK. This program makes use of a corpus of authentic business English to generate exercises that are guaranteed to be the language of "real" Business and Financial English.

You are able to get the answers from the accountant and at the same time learn a great deal of important vocabulary. In each of the sections there is interactive questioning of the accountant who is seen in over 50 minutes of authentic, unscripted video. All the main topics are dealt with; for example, in the section on setting up a company questions cover company name, different company formats, formal registration and credibility and VAT.

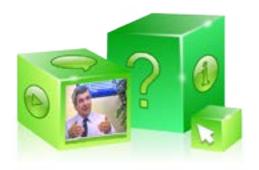

Level: lower intermediate to advanced. Over 50 minutes of authentic video and audio material. Many hours of student activities.

The video interviews are accessed very easily. To hear the question, you click the question mark. To play the interview itself you click the play button. If you click the S button, you hear a paraphrase of the answer delivered clearly in a Standard English accent.

Support is offered at a variety of levels; Expert Gallery includes complete transcripts of all the audio material and TOD (Teacher-On-Demand) who pops up when necessary to give advice, explain and add extra knowledge.

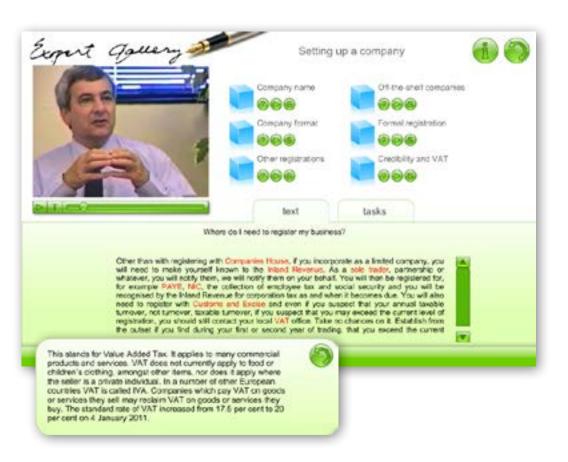

This program is built around the idea that you are starting a new business and you come to the accountant for financial advice on a variety of key topics. The program then works systematically through the process of starting up a new business and covers the following areas:

> Setting up a company Buy, lease or rent Funding a start-up Export sales Financial control systems Bad debts Banking facilities Sources of information Credit card facilities Sample budget Employer responsibilities Sample profit and loss account Sample balance sheet

Ready-made exercises span a full range from simple language auditing tasks making sure that students have recognized the form of language correctly to open, group-oriented tasks with student presentations.

The types of exercises are as follows:

**Gapfill:** type in the missing word or words using the Listen and Spell buttons for help if necessary

**Ranking:** arrange the words according to given criteria

**Jigsaws:** arrange pieces (e.g. sentence beginnings and endings) to 'see the bigger picture'

**Collocation:** collocations consist of two words in a certain order; form collocations of the target word by dragging and dropping the words into the correct categories

**Connotation:** words may have a positive or a negative connotation (associations created by the word); use the mouse to drag and drop the words into the correct categories.

**Reporting:** make either written or spoken reports based on the video input

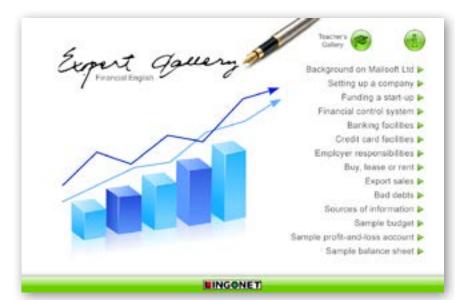

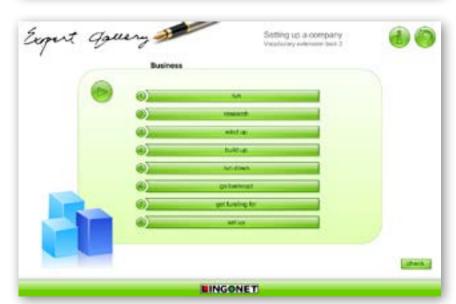

Expert gauery

### 7. The Balance Sheet

#### Task 1

Prepare a short written report about balance sheets. Make sure you have gone through and understood the video section first. The title of your presentation is:

#### What is a balance sheet ?

In your presentation include the following points:

- what it is made up of
- what it shows
- why it is important

Clicking the **Teacher's Gallery** label in the main menu gives access to the teacher's material. The teacher's material includes transcripts of all audio material and task sheets of reporting tasks. All the teacher's material can be printed out.

## Lingonet Oy Telephone +358 (0)40 952 2313 Email mail@lingonet.com visit us at www.lingonet.com